(/opencms/opencms/supporto\_contatti.htr

**(https://www.acquistinretepa.it/opencms/opencms/help/pa/Ordini/La\_richiesta\_di\_offerta/Aggiudicazione\_Richiesta\_Offerta/aggiudicazione\_rdo\_mepa.html)**

 $\hat{\chi}$  PREFERITI  $\mathscr O$  I MIEI LINK FORRELLO (/opencms/opencms/pagina\_carrello.html)  $\boxtimes$  MESSAGGI (/opencms/opencms/messaggi/) S C CRUSCOTTO ITA

## **FORNITURA E POSA IN OPERA SISTEMA VIDEOSORVEGLIANZA DP TRIESTE**

(http://www.consip.it/) (http://www.mef.gov.it/)

Nella tabella sottostante sono mostrate le offerte presentate dai fornitori in corso di gara. **Prima** di procedere all'aggiudicazione provvisoria esaminare la documentazione economica cliccando sulla colonna del lotto di interesse.<br>Per confermare un partecipante precedentemente designato cliccare su **Aggiudica prov** Se compare la scritta **Aggiudicatario** non è più possibile cambiare la designazione.

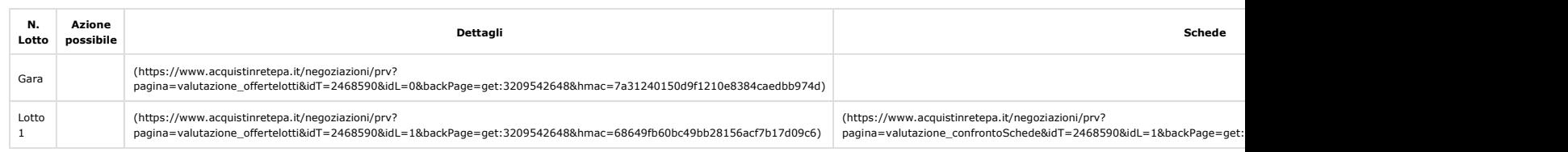

## **Offerte**

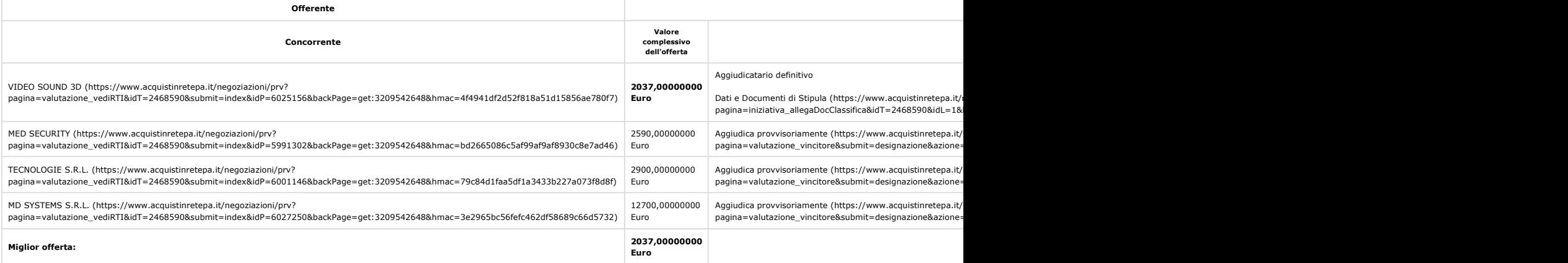

## **INSERISCI NOTE (HTTPS://WWW.ACQUISTINRETEPA.IT/NEGOZIAZIONI/PRV?PAGINA=VALUTAZIONE\_NOTE&SUBMIT=LISTA&IDT=2468590&BACKPAGE=GET:3209542648&HMAC=0255297DFC7A193C548EB1D95A4226CF) INDIETRO**

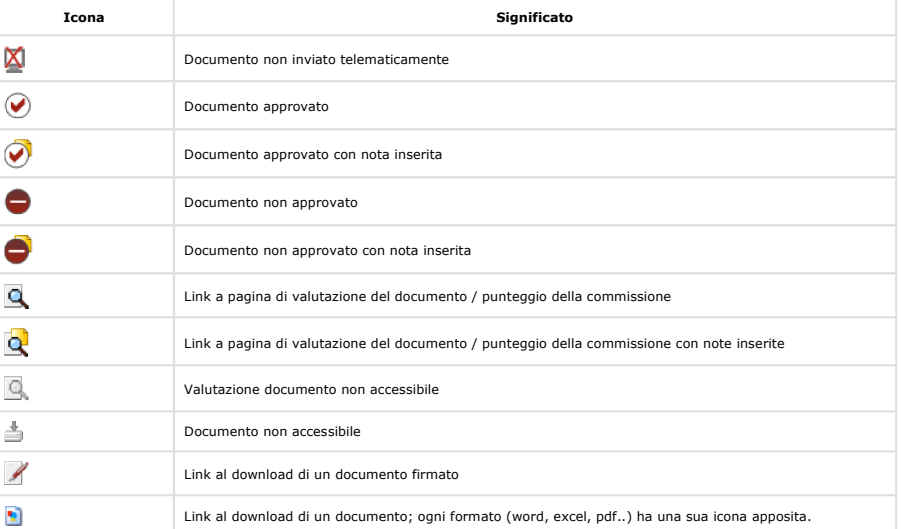

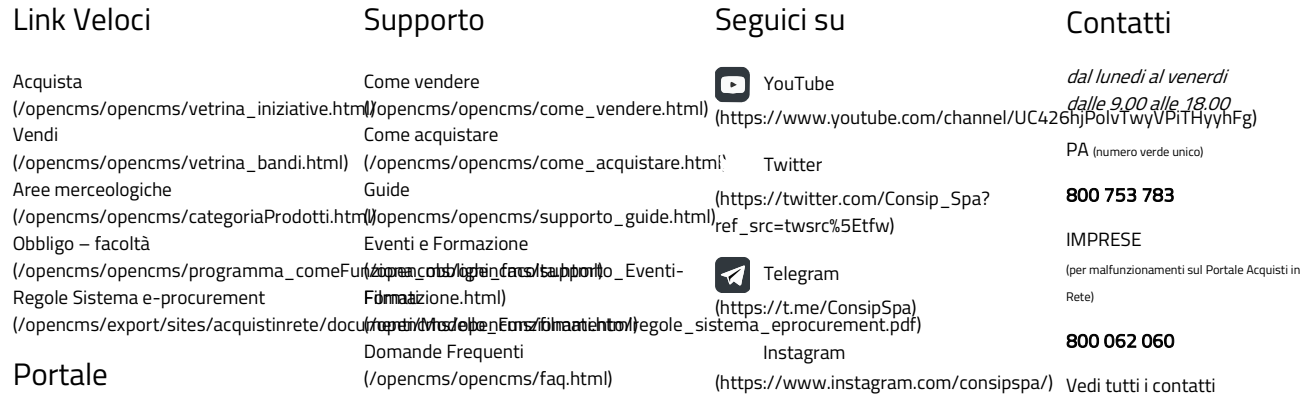

Manutenzione

(/opencms/opencms/manutenzione.html)

https://www.acquistinretepa.it/negoziazioni/prv?pagina=valutazione\_classifica&idT=2468590&submit=elen... 09/01/2020